#### Topic 16 Creating Correct Programs

"It is a profoundly erroneous truism, repeated by all the copybooks, and by eminent people when they are making speeches, that we should cultivate the habit of thinking about what we are doing. The precise opposite is the case. **Civilization advances by extending the number of operations which we can perform without thinking about them.** Operations of thought are like cavalry charges in a battle -they are strictly limited in number, they require fresh horses, and must only be made at decisive moments."

-Alfred North Whitehead

Based on slides for Building Java Programs by Reges/Stepp, found at http://faculty.washington.edu/stepp/book/

CS305j Introduction to Computing

Odds and Ends

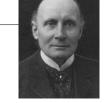

3

#### The keyword list thus far:

Complete list of Java keywords:

| abstract | default | if         | private      | this      |
|----------|---------|------------|--------------|-----------|
| boolean  | do      | implements | protected    | throw     |
| break    | double  | import     | public       | throws    |
| byte     | else    | instanceof | return       | transient |
| case     | extends | int        | short        | try       |
| catch    | final   | interface  | static       | void      |
| char     | finally | long       | strictfp     | volatile  |
| class    | float   | native     | super        | while     |
| const    | for     | new        | switch       |           |
| continue | goto    | package    | synchronized |           |
| assert   | enum    |            |              |           |

CS305j Introduction to Computing

Odds and Ends

2

#### Generating "Random" Numbers

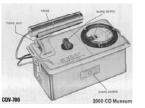

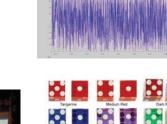

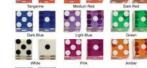

#### The Random class

 Java has a class named Random whose objects generate pseudo-random numbers.

| Method name           | Description                                                                                               |  |
|-----------------------|----------------------------------------------------------------------------------------------------|--|
| nextInt()             | returns a random integer                                                                                  |  |
| nextInt( <i>max</i> ) | returns a random integer in the range [0, max)<br>in other words, from 0 up through one less than the max |  |
| nextDouble()          | returns a random real number in the range [0.0, 1.0)                                                      |  |

#### - Example:

Random rand = new Random(); int randomNumber = rand.nextInt(10); // randomNumber has a random value between 0 and 9

- Class Random is found in the java.util package. import java.util.\*;

CS305j Introduction to Computing Odds and Ends

4

CS305j Introduction to Computing

#### **Pseudo Random Numbers**

- What does "pseudo random" numbers mean?
- Computers don't do things ambiguously

   despite what people think
- They have a limited number of commands
   "Pick a random number" isn't one of them
- pseudo random numbers are generated algorithmically via mathematical operations
- They start with an initial number of see number
- If you know the seed and the algorithm you can completely predict the sequence of numbers

## Pseudo Random Numbers

# Try this: for(int i = 0; i < 10; i++){ Random r = new Random(1127); for(int j = 0; j < 20; j++){ System.out.print( r.nextInt() ); } System.out.println(); }</pre>

- Try with out the initial seed.
- A whole area of computer science devoted to trying to generate seemingly random numbers

```
CS305j Introduction to 
Computing
```

Odds and Ends

6

# Random examples

Odds and Ends

Random rand = new Random();

- A random number between 0 and 19 inclusive:
- A random number between 1 and 10 inclusive:
- A random number between 4 and 17 inclusive:
- A random even number between 0 and 10 inclusive:
- A random multiple of 10 between 100 and 200 inclusive:

### Random examples (answers)

Random rand = new Random();

- A random number between 0 and 19 inclusive: int random1 = rand.nextInt(20);
- A random number between 1 and 10 inclusive: int random1 = rand.nextInt(10) + 1;
- A random number between 4 and 17 inclusive: int random1 = rand.nextInt(14) + 4;
- A random even number between 0 and 10 inclusive: int random1 = rand.nextInt(6) \* 2;
- A random multiple of 10 between 100 and 200 inclusive: int random1 = rand.nextInt(11) \* 10 + 100;

CS305j Introduction to

Computing

5

| <pre>Provide the provide the p</pre> |                                                                              |                                              | The do/while Loop                   |                                      |       |
|----------------------------------------------------------------------------------------------------|------------------------------------------------------------------------------|----------------------------------------------|-------------------------------------|--------------------------------------|-------|
| CS305j Introduction to<br>Computing                                                                                                    | Odds and Ends                                                                | 9                                            | CS305j Introduction to<br>Computing | Odds and Ends                        | 10    |
| <ul> <li>Java has another kim         <ul> <li>It is almost identical to statement(s) will alway the condition is true.</li> </ul> </li> <li>The do/while loop, get do {                 <ul> <li>Statement(s)&gt;</li> <li>While (</li> <li>Condition</li> <li>Example:</li></ul></li></ul>                                                                                                    | <pre>e get a number other the<br/>w Random();<br/>nextInt();<br/>= 3);</pre> | while loop.<br>Is body<br>ardless of whether | and Reas                            | ng Correct Progra<br>oning About Pro | grams |
| CS305j Introduction to<br>Computing                                                                                                    | Odds and Ends                                                                | 11                                           | CS305j Introduction to<br>Computing | Odds and Ends                        | 12    |

### Assertions

- Bonus quote:
  - "As soon as we started programming, we found out to our surprise that it wasn't as easy to get programs right as we had thought. Debugging had to be discovered. I can remember the exact instant when I realized that a large part of my life from then on was going to be spent in finding mistakes in my own programs."
  - Maurice V Wilkes

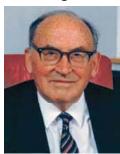

CS305j Introduction to Computing

Odds and Ends

#### Assertions

- Assertion: A declarative sentence that is either true or false
- Examples:
  - 2 + 2 equals 4 The Yankees did not play in the world series in 2006. x > 45
  - It is raining.

UT beat OU last year in football.

UT volleyball will make the NCAA tourney this year.

Not assertions
 How old are you?
 Take me to H.E.B.

CS305j Introduction to Computing Odds and Ends

14

# Assertions

Some assertions are true or false depending on context. Which of these depend on the context?

#### 2 + 2 equals 4

The Yankees did not play in the world series in 2006. x > 45

It is raining.

UT will beat OU next year.

UT volleyball will make the NCAA tourney this year.

# Assertions

Assertions that depend on context can be evaluated if the context is provided.

when x is 13, x > 45It was raining in Round Rock, at 8 am on, October 10, 2006.

- Many skills required to be a programmer or computer scientists
- Just a few we have seen so far
  - ability to generalize
  - create structured solutions
  - trace code
  - manage lots of details

#### Assertions

Another important skill in programming and computer science is the ability "to make assertions about your programs and to understand the contexts in which those assertions will be true."

Scanner console = new Scanner(System.in); System.out.print("Enter Y or N: "); String result = console.next(); // is result equal to "Y" or "N" here?

#### Odds and Ends Odds and Ends CS305j Introduction to CS305j Introduction to 17 18 Computing Computing **Examples** Assertions Provable Assertion: An assertion that can if(<test>){ // test is always true here be proven to be true at a particular point in } program execution. Program Verification: A field of computer if(<test>){ // test is always true here science that involves reasoning about the } else { formal properties of programs to prove the // test is never true here correctness of a program. - Instead of testing. if(<test>){ - A number of UTCS faculty are involved in // test is always true here // other statements verification research: Hunt, Lam, Shmatikov, // can we assert test is true here? Young, Emerson, Moore, CS305j Introduction to Odds and Ends 19 CS305j Introduction to Odds and Ends 20 Computing Computing

# **Checking Input**

```
Scanner console = new Scanner(System.in);
System.out.print("Enter Y or N: ");
String result = console.nextLine();
while( !result.equals("Y") && !result.equals("N")){
    System.out.print("That wasn't a Y or N. ");
    System.out.print("Enter Y or N: ");
    result = console.nextLine();
}
// is result equal to "Y" or "N" here?
```

#### Examples

```
if(<test>){
    // test is always true here
     // more statements
}
// can we assert anything about test here?
while( <test> ) {
     //test is always true here
     // more statements
// test is never true here (unless we break...)
                Example
  if(<test>){
       // test is always true here
                                                                7.++;
  if(<test>){
       // test is always true here
  } else {
       // test is never true here
  if(<test>){
       // test is always true here
       // other statements
       // can we assert test is true here?
```

#### **Examples**

```
if(x < 0)
    // x < 0 is always true here
    X = -X;
// what about x < 0 here?
```

"Programmers use assertions naturally when writing programs. Program verification researchers try to figure out how to do this kind of reasoning in a formal, verifiable, and hopefully automated way."

| CS305j Introduction to<br>Computing | Odds and Ends | 21 | CS305j Introduction to<br>Computing | Odds and Ends | 22 |
|-------------------------------------|---------------|----|-------------------------------------|---------------|----|
|                                     |               |    |                                     |               |    |

23

```
CS305j Introduction to
                                             Odds and Ends
Computing
```

#### **Detailed Example**

```
public static void printCommonPrefix(int x, int y){
    int z = 0;
    // Point A
    while( x != y ){
        // Point B
       // Point C
        if (x > y)
           // Point D
           x = x / 10;
        } else {
           // Point E
           y = y / 10;
        // Point F
    // Point G
    System.out.println("common prefix = " + x);
    System.out.println("Number of digits discarded = " + z);
```

#### **Detailed Example**

- Interested in assertions:
  - x > y x == y
  - z == 0

CS305j Introduction to

CS305j Introduction to

Computing

Computing

Are these assertions always true, never true, or sometimes true at the various labeled points in the method

#### Assertion example 1

```
public static int mystery(Scanner console) {
    int prev = 0;
    int count = 0;
    int next = console.nextInt();
    // Point A
    while (next != 0) {
         // Point B
        if (next == prev) {
             // Point C
             count++;
        prev = next;
        next = console.nextInt();
         // Point D
                              Which of the following assertions are true at which
    // Point E
                              point(s) in the code?
                              Choose ALWAYS, NEVER, or SOMETIMES.
    return count;
                              next == 0
                              prev == 0
                              next == prev
CS305j Introduction to
                                 Odds and Ends
                                                                   26
Computing
```

# Assertion example 2

Odds and Ends

25

27

public static void mystery(int x, int y) {
 int z = 0;

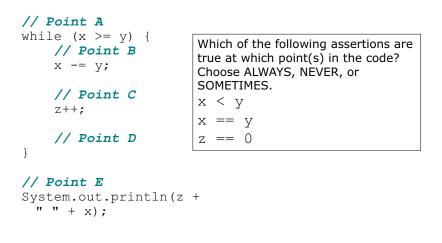

Odds and Ends

#### Assertion example 3

// Assumes  $y \ge 0$ , and returns x to the y power public static int pow(int x, int y) { int prod = 1; // Point A while (y > 0) { // Point B if (v % 2 == 0) { // Point C x \*= x;y /= 2;// Point D } else { // Point E prod \*= x;Which of the following assertions are v--; // Point F true at which point(s) in the code? Choose ALWAYS, NEVER, or // Point G SOMETIMES. V == 0 // Point H return prod; v % 2 == 0 }

Odds and Ends

#### Java assert statement

> Java includes the ability to put assertions in the code as executable statements assert <boolean expression>;

CS305j Introduction to Computing Odds and Ends

29